### **SNS COLLEGE OF TECHNOLOGY**

(An AUTONOMOUS INSTITUTION)

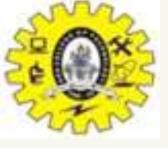

RE-ACCREDITED BY NAAC WITH A+ GRADE, ACCREDITED BY NBA(CSE, IT, ECE, EEE & MECHANICAL)

APPROVEDY BY AICTE, NEW DELHI, RECOGNIZED BY UGC, AFFILIATED TO ANNA UNIVERSITY, CHENNAI

### DEPARTMENT OF MASTER COMPUTER APPLICATION HTML INTRODUCTION

### **19CAT601 - WEB PROGRAMMING ESSENTIALS**

### UNIT-II - ADVANCED CSS – CSS – Manipulating Text

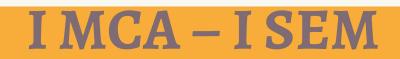

## STITUTIONS

### (CSE, IT, ECE, EEE & MECHANICAL) CED TO ANNA UNIVERSITY, CHENNAI

### CSS Text

The **color** property is used to set the color of a text.

The **direction** property is used to set the text direction.

The **letter-spacing** property is used to add or subtract space between the letters that make up a word. The **word-spacing** property is used to add or subtract space between the words of a sentence. The **text-indent** property is used to indent the text of a paragraph. The **text-align** property is used to align the text of a document. The **text-decoration** property is used to underline, overline, and strikethrough text. The **text-transform** property is used to capitalize text or convert text to uppercase or lowercase letters. The **white-space** property is used to control the flow and formatting of text.

The **text-shadow** property is used to set the text shadow around a text.

### Set the Text Color

<html> <head> </head> <body> This text will be written in red. </body> </html>

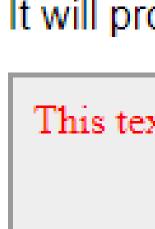

### It will produce the following result -

This text will be written in red.

### Set the Text Direction, Set the Space between Characters

The following example demonstrates how to set the direction of a text. Possible values are *ltr or rtl*. The following example demonstrates how to set the space between characters. Possible values are normal or a number specifying space...

The following example demonstrates how to set the space between words. Possible values are normal or a number specifying space.

```
<html>
<head>
</head>
<body>
 This text will be rendered from right to left 
 This text is having space between letters. 
 This text is having space between words. 
</body>
</html>
```

It will produce the following result -

This text will be renedered from right to left

This text is having space between

This text is having space between words.

### Set the Text Indent

The following example demonstrates how to indent the first line of a paragraph. Possible values are % or a number specifying indent space. <html> <head> </head> <body> This text will have first line indented by 1cm and this line will remain at its actual position this is done by CSS text-indent property. </body>

</html>

It will produce the following result -

This text will have first line indented by 1cm and this line will remain at its actual position this is done by CSS text-indent property.

### Set the Text Alignment

The following example demonstrates how to align a text. Possible values are *left, right, center, justify*.

```
<html>
```

- <head>
- </head>
- <body>

```
 This will be right aligned.
```

- This will be center aligned.
- This will be left aligned. </body>
- </html>

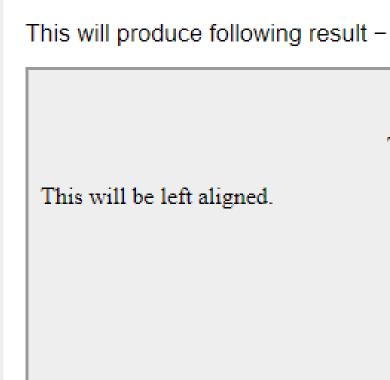

### This will be right aligned.

This will be center aligned.

### Decorating the Text

The following example demonstrates how to decorate a text. Possible values are none, underline, overline, line-through, blink.

<html>

<head>

</head>

<body>

```
 This will be underlined
 This will be striked the
 This will have a over line.
 This text will have blinking e
```

</body>

</html>

This will produce following result -

This will be left aligned.

This will be right aligned.

This will be center aligned.

### Decorating the Text

The following example demonstrates how to decorate a text. Possible values are *none, underline,* overline, line-through, blink.

<html>

<head>

</head>

<body>

 This will be underlined This will be striked through. This will have a over line. This text will have blinking effect

</body>

</html>

This will produce following result -

This will be underlined

This will be striked through.

This will have a over line.

This text will have blinking effect

### Set the Text Cases

The following example demonstrates how to set the cases for a text. Possible values are none, capitalize, uppercase, lowercase.

<html>

- <head>
- </head>

<body>

```
 This will be capitalized <
```

- This will be in uppercase;
- This will be in lowercase </body>

</html>

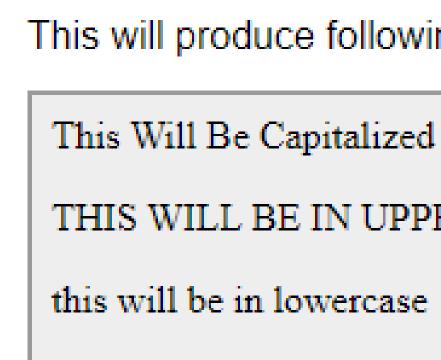

This will produce following result –

THIS WILL BE IN UPPERCASE

### Set the Text Shadow

The following example demonstrates how to set the shadow around a text. This may not be supported by all the browsers.

<html>

<head>

</head>

<body>

 If your browser supports the CSS text-shadow property, this text will have a blue shadow.

</body>

</html>

It will produce the following result -

If your browser supports the CSS text-shadow property, this text will have a blue shadow.

### CSS Text Effects

We can apply different effects on the text used within an HTML document. Some properties can be used for adding the effects on text.

Using CSS, we can style the web documents and affects the text. The properties of the text effect help us to make the text attractive and clear. There are some text effect properties in <u>CSS</u> that are listed below:

- •word-break
- text-overflow
- •word-wrap
- •writing-mode

### word-break

It specifies how words should break at the end of the line. It defines the line break rules.

### Syntax

word-break: normal |keep-all | break-all | inherit ;

The default value of this property is normal. So, this value is automatically used when we don't specify any value.

Values

keep-all: It breaks the word in the default style.

break-all: It inserts the word break between the characters in order to prevent the word overflow.

```
CSS Text Effects
 <!DOCTYPE html>
 <html>
   <head>
      <title>word-break: break-all</title>
     <style>
        .jtp{
          width: 150px;
          border: 2px solid black;
          word-break: break-all;
          text-align: left;
          font-size: 25px;
   color: blue;
```

```
CSS Text Effects
  .jtp1{
          width: 156px;
           border: 2px solid black;
          word-break: keep-all;
          text-align: left;
          font-size: 25px;
   color: blue;
      </style>
   </head>
```

```
CSS Text Effects
  <center>
  <body>
    <h2>word-break: break-all;</h2>
    Welcome to the javaTpoint.com
    <h2>word-break: keep-all;</h2>
    Welcome to the javaTpoint.com
    </center>
  </body>
</html>
```

### word-break: break-all;

Welcome to th e javaTpoint.c om

### word-break: keep-all;

Welcome to the javaTpoint.com

### word-wrap

CSS word-wrap property is used to break the long words and wrap onto the next line. This property is used to prevent overflow when an unbreakable string is too long to fit in the containing box. Syntax

word-wrap: normal| break-word| inherit ;

Values

**normal:** This property is used to break words only at allowed break points. **break-word:** It is used to break unbreakable words.

initial: It is used to set this property to its default value.

inherit: It inherits this property from its parent element.

### word-wrap

CSS word-wrap property is used to break the long words and wrap onto the next line. This property is used to prevent overflow when an unbreakable string is too long to fit in the containing box. Syntax

word-wrap: normal| break-word| inherit ;

Values

**normal:** This property is used to break words only at allowed break points. **break-word:** It is used to break unbreakable words.

initial: It is used to set this property to its default value.

inherit: It inherits this property from its parent element.

### • References

### HTTPS://WWW.TUTORIALSPOINT.COM/CSS/CSS\_ TEXT.HTM HTTPS://WWW.JAVATPOINT.COM/CSS-TEXT-EFFECTS

# Thank You!

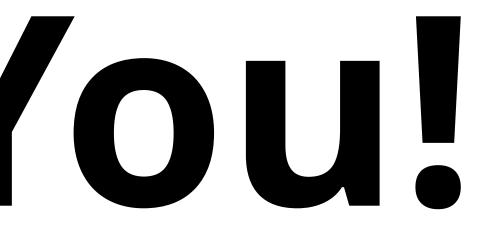